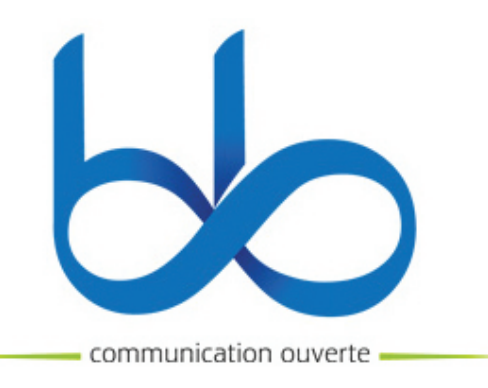

## RAPPORT DE STAGE

CLAIRE SAVIGNY / BTS CV option Multimedia / 2010-2011

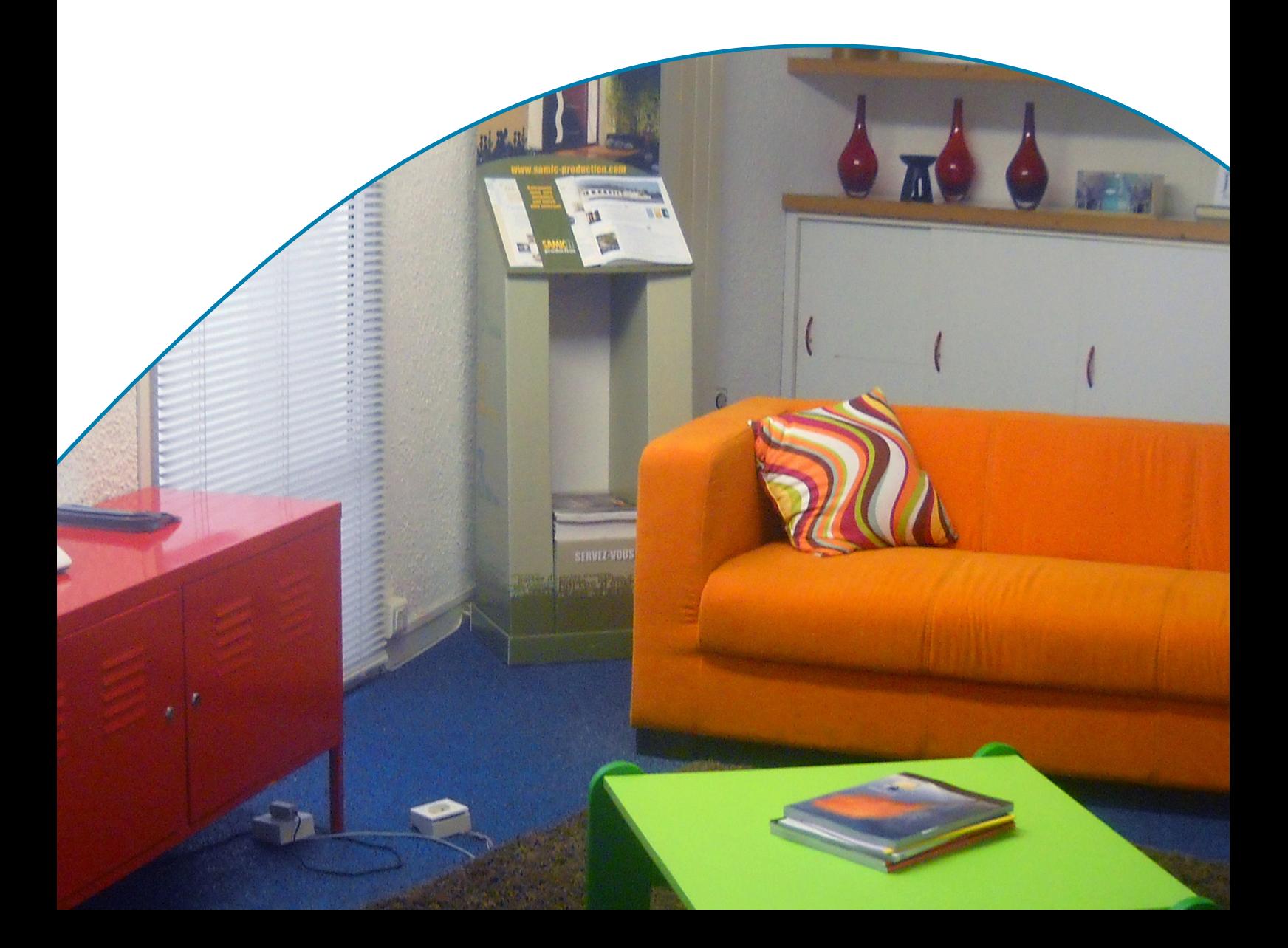

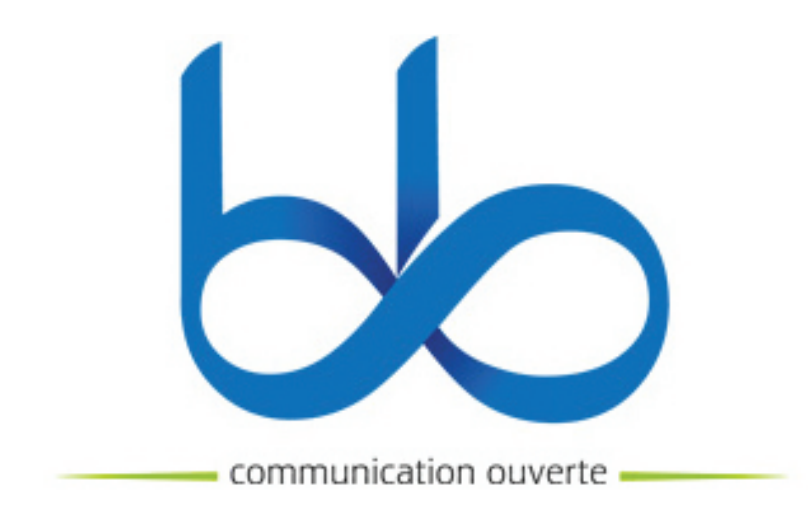

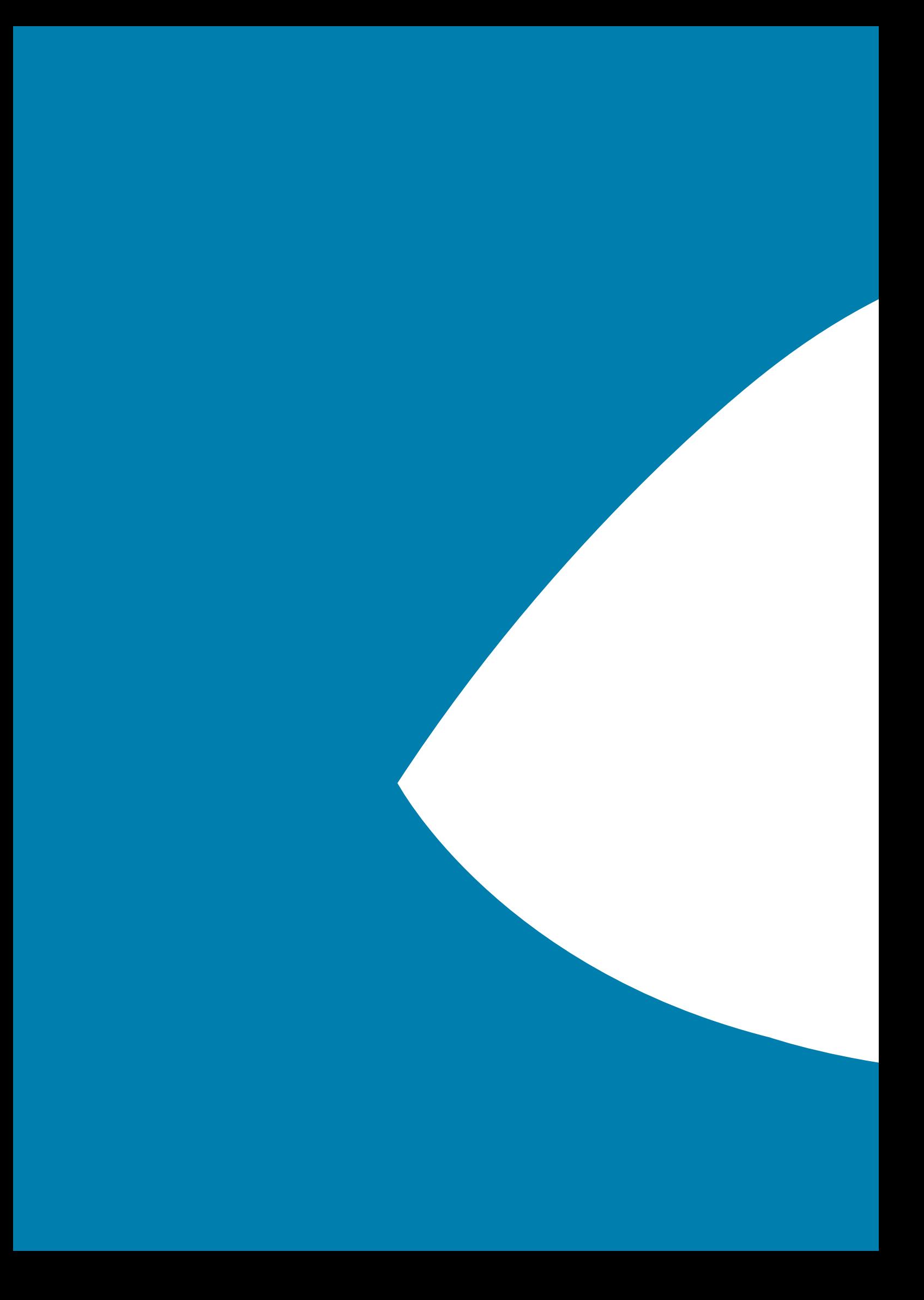

**S**OMMAIRE

## 1. DÉCOUVRIR **L'AGENCE**

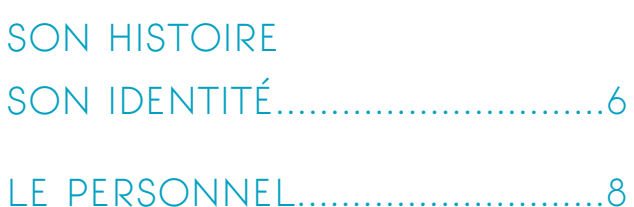

### 2. MES **MISSIONS**

LES SITES WEB............................10

 Homepage «SELF CRÉATIONS» Homepage «CHODEVAN»

LES INTERFACES.........................14

Logiciel «KHRONOS»

### 3. BILAN / **SYNTHÈSE**

MES IMPRESSIONS.....................16

Remerciements

# 1. DÉCOUVRIR **L'AGENCE**

Mon stage s'est effectué à **B&B communication ouverte** à Cholet en Maine et Loire, une agence conseil en publicité, communication et marketing relationnel, et s'est déroulé sur une période de 6 semaines.

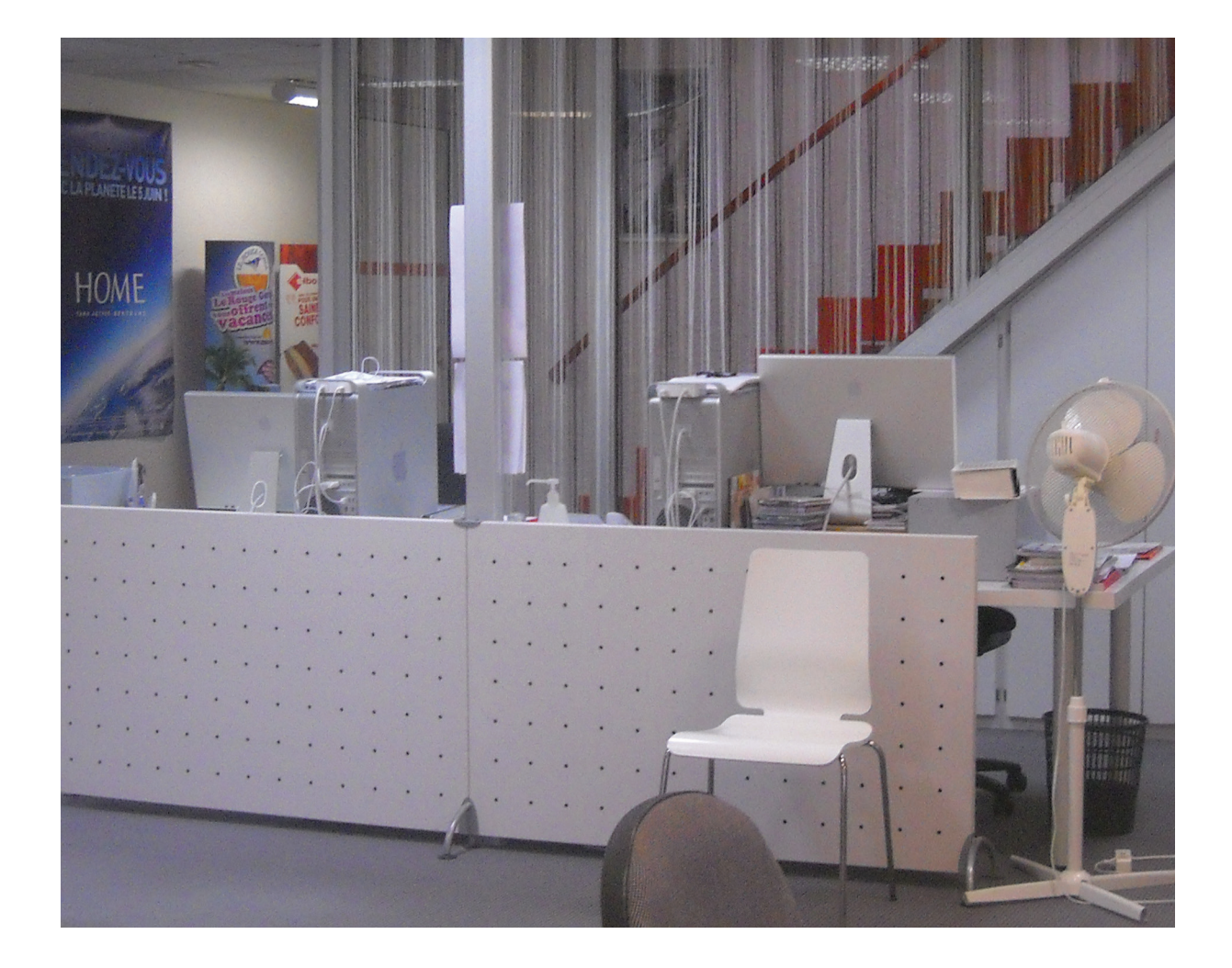

### **6.** DÉCOUVRIR L'AGENCE

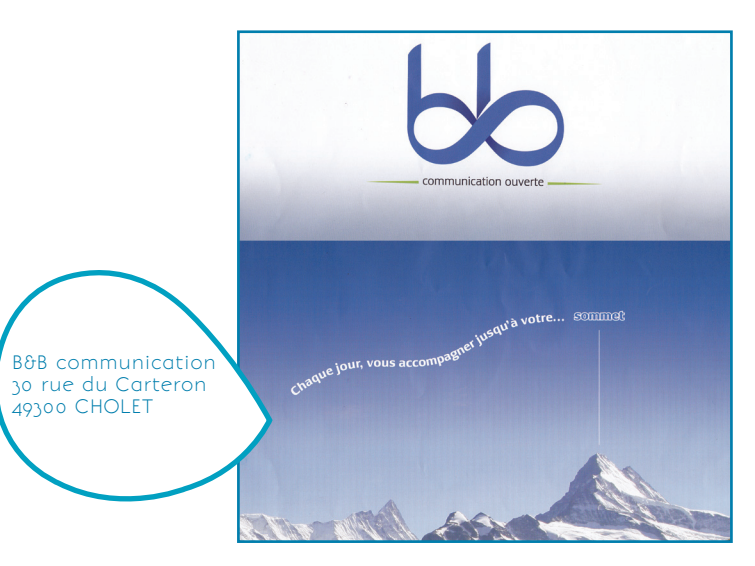

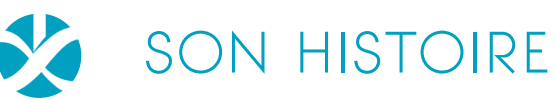

B&B communication ouverte (alias BBCO) est une agence implantée depuis 1983 à Cholet par ses créateurs originaire de cette ville. L'entreprise s'appelant JNB à ses début était un studio graphique et avait des activités tournées vers l'imprimerie. Au fur et à mesure elle prend des allures de petite agence puis d'agence; en 2000, elle décide de changer son nom et d'élargir alors son secteur d'activité. Vient alors s'ajouter une activité naissance: le web, puis depuis 2010 des logiciels pour Ipad. Aujourd'hui elle s'illustre dans le domaine du conseil, édition, web, e-commerce, relations presse, études et marketing direct.

L'entreprise travaille beaucoup pour notamment Bucher Vaslin, Samic, Piveteau, Redskins,... beaucoup d'entreprises à l'influence international mais aussi avec des PME se trouvant dans la région Pays de la Loire. Beaucoup de clients actuels font leur communication avec l'entreprise depuis son insertion, c'est pourquoi un certain nombre l'appellent encore par son ancien nom: JNB.

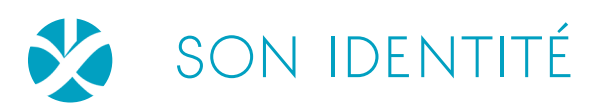

L'identité visuelle de l'entreprise a changé il y a de cela un an; le logo est marqué par le signe de l'infini caractérisant le nombre de solutions possibles grâce à l'agence ainsi que la non limite des conseils qu'elle peut procurer à ses client. Dans sa communication se trouve un paysage de montagne voulant montrer la progression du projet d'un client vers son plus haut sommet. Le paysage caractérise aussi la nature du «verte» de «communication ouverte» et montre ainsi la sensibilisation de l'agence au développement durable et leur efficacité dans les stratégies de communication.

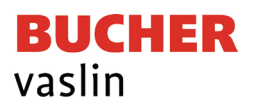

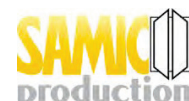

**PIVETEAUBOIS' GREDSKINS** 

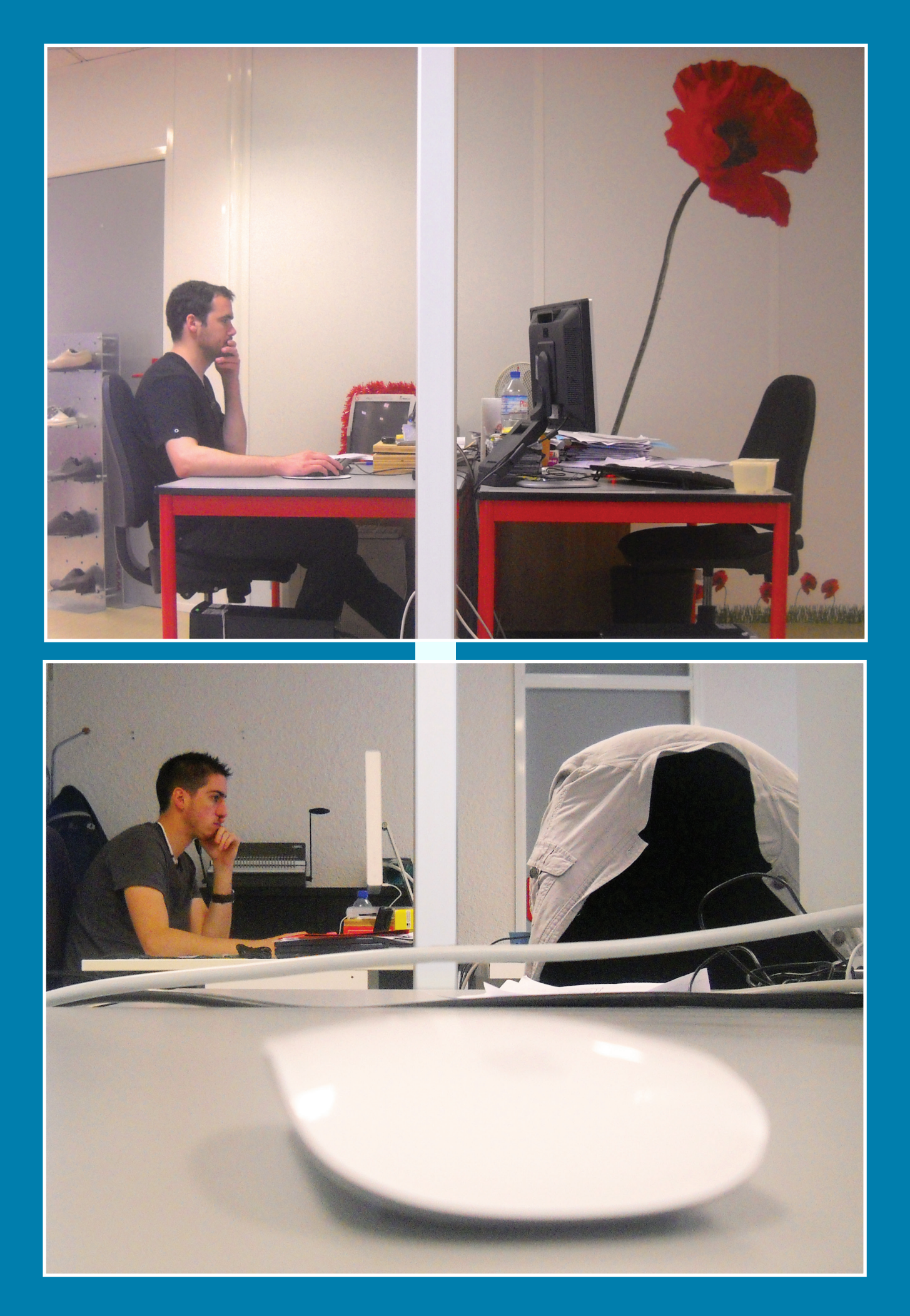

### **8.** DÉCOUVRIR L'AGENCE

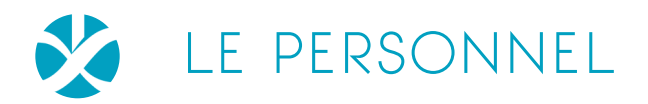

#### Les fondateurs et directeurs :

Noël .............Directeur d'agence

Bernard ......Commercial

Stéphane ... Directeur conseil en médias interactifs

#### Les employés :

Julien .........Web-designer

Yann .............Web-developpeur

Arnaud ........Web-developpeur

Grégory ......Graphiste

Pauline .......Assistante de direction

Isabelle ......Secrétaire comptable

# 2. MES  **MISSIONS**

*Dès mon arrivée dans l'entreprise, mon maître de stage m'a présenté les différents projets sur lesquels je pourrai travailler pendant cette période. Dès le premier jour j'ai été confrontée à un projet de web design ce qui m'a permis de me lancer rapidement et de m'intégrer facilement..*

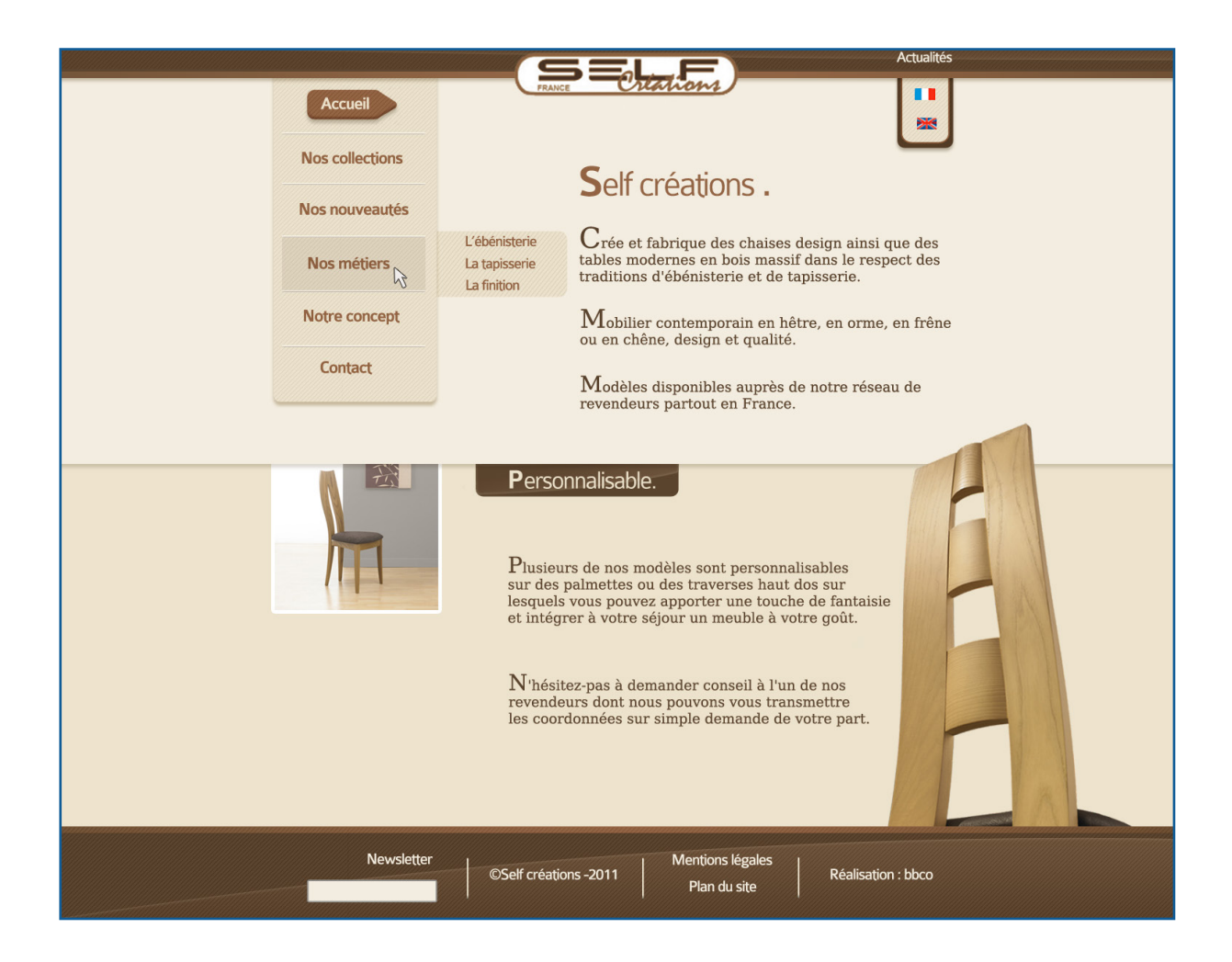

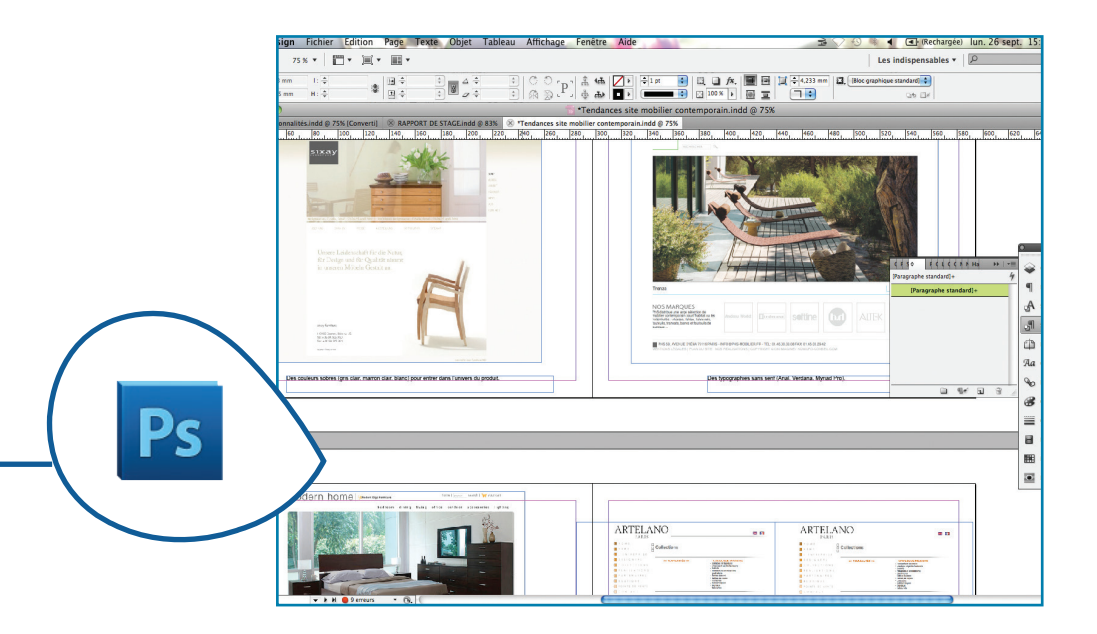

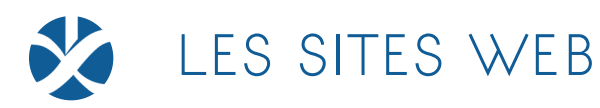

#### .Homepage «SELF CRÉATION»

*Mon premier projet fût la refonte d'un site web pour «SELF CRÉATION», vente de mobilier contemporain artisanal.*

Contexte : La demande était de redonner un coup de jeune au site datant du début des années 2000 (site crée par l'agence). Deux sites web ont été donné par le client pour que nous puissions nous en inspirer pour le leur. Une maquette avait déjà été faite auparavant, mais l'entreprise voulait une autre proposition.

Analyse : Pour ne pas rester dans l'idée des deux sites proposés, une tendance a été dégagée grâce à 7 pages web concernant la même activité. On retrouve alors les couleurs sobres (beige, marron), un visuel important pour vendre son produit, des typographie sans serif pour les titres, et une mise en page plutôt épurée.

Recherches : Après cette analyse, plusieurs maquettes ont été réalisées sur Photoshop avec des anciens éléments du site mais aussi avec des photos fournies par le client. Les contraintes étaient notamment une barre de menu verticale qui donnait une difficulté à la mise en page des éléments, mais aussi faire en sorte que l'ancien logo colle avec la nouvelle page créée.

Final : La maquette finale a été critiquée par mon maître de stage à la fin de la première semaine, et certains éléments ont été relevés pour améliorer la maquette du webdesigner.

#### .Homepage «CHODEVAN»

*Commencée en parallèle du premier projet, la page d'accueil du site «CHODEVAN» spécialisé dans le chauffage de terrasse devait être refaite pour augmenter le nombre de visiteurs.*

Contexte : Dès le premier jour de stage, une réunion a été organisée avec le patron d'une entreprise de chauffage de terrasse («Chodevan») pour améliorer son site web existant et rajouter des éléments, notamment la possibilité de d'utiliser ce chauffage été comme hiver selon les situations, et celui de rendre l'espace connexion/inscription plus facilement accessible pour augmenter le nombre d'inscrits. Il m'a alors été proposé de refaire la page d'accueil du site web.

Analyse : J'ai donc fait la même démarche que précédemment et ai dégagé des tendances de sites de chauffage et d'énergie (Chodevan étant le seul site de chauffage de terrasse existant). Cela a permis de dégager des tendances tel que les couleurs chaudes (rouge, orange), des typographies sans serif, au moins un visuel de l'environnement concerné, un espace connexion professionnel présent.

Recherches : La démarche s'est déroulée sur deux semaines, un essai a été effectué à la fin de la première et critiqué par le maître de stage et le web-designer pour la faire progresser. La seconde semaine a servi a faire évoluer le projet de départ pour le rendre plus ergonomique, et facile à naviguer.

Final : La maquette finale à été validée par le web-designer et mon maître de stage, et acceptée par le client. La page a été intégrée sur le web avec quelques modifications.

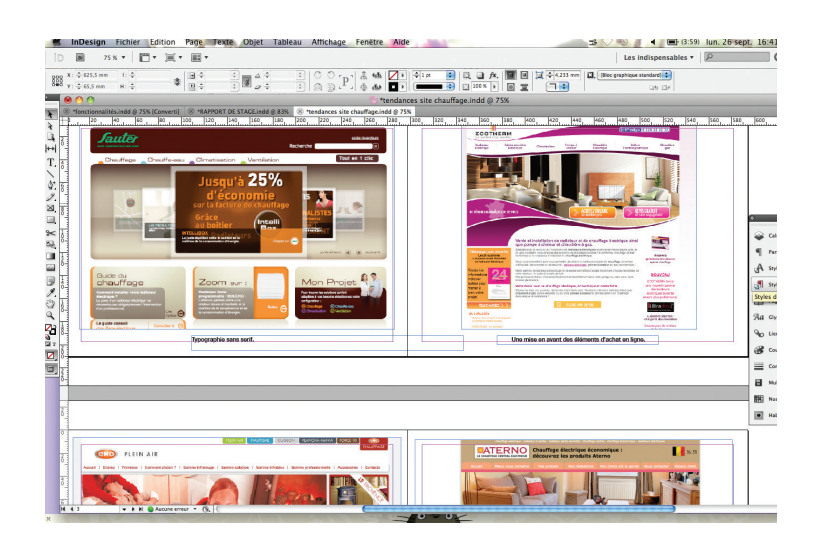

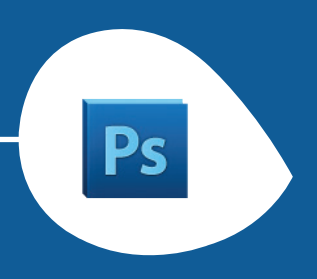

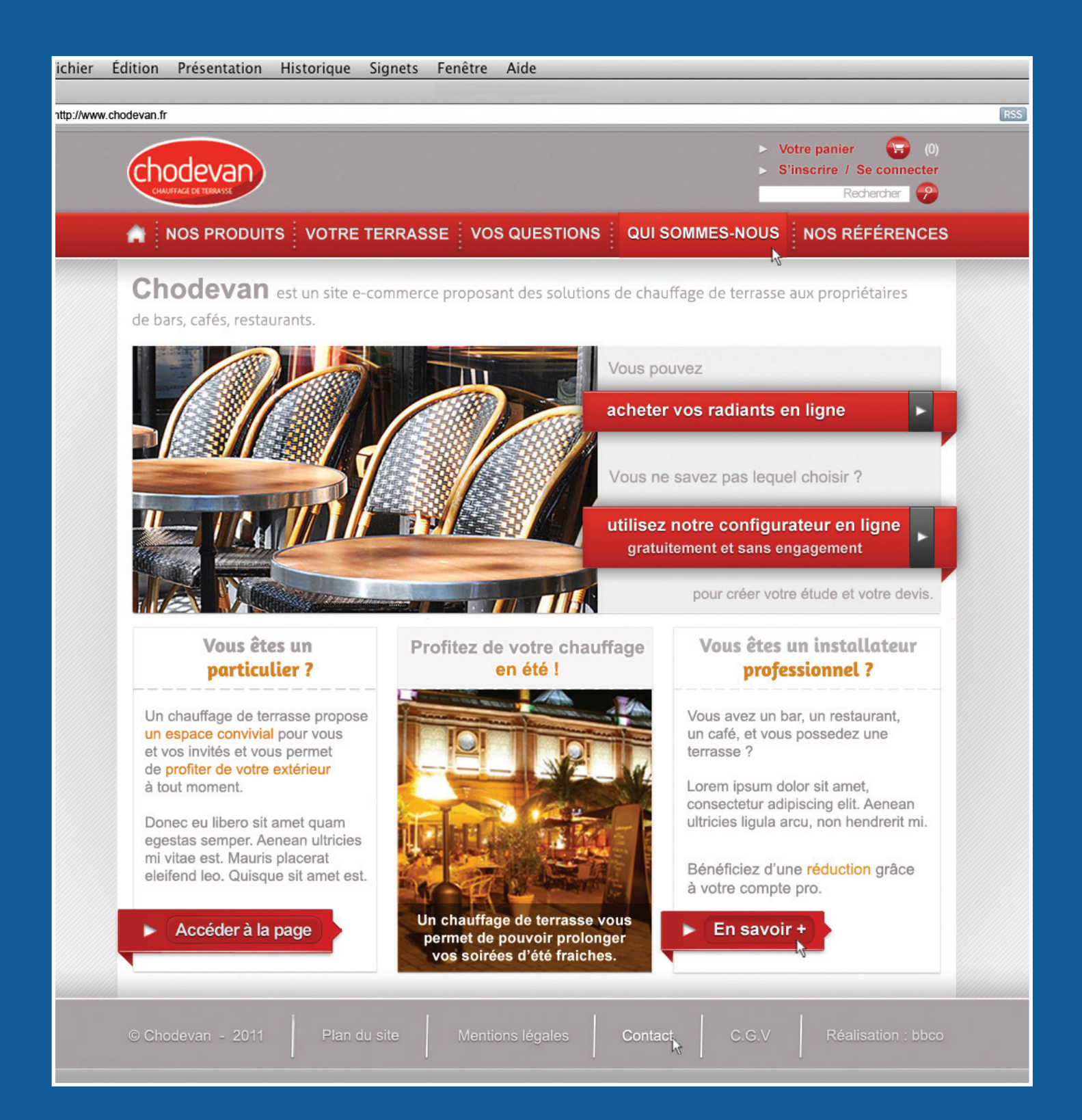

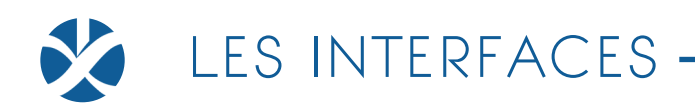

#### .Logiciel «KHRONOS»

*Logiciel sans nom et sans design au départ, l'interface devait être conçue sur le modèle du travail du web-developpeur .*

Contexte : Dès le début de la troisième semaine, j'ai travaillé sur le projet principal de mon stage, la création du design d'un logiciel inventé par l'entreprise pour la gestion administrative, avec la possibilité de le faire fonctionner via Ipad. Les dimensions devaient être alors restreintes (1020 pixels de large). Les éléments à placer m'ont été donnés; le design, le logo et le nom restaient encore à choisir.

Logo et Nom : Pendant cette première semaine, une réflexion a été faite sur le nom et le logo avec une autre stagiaire en BTS Communication VIsuelle option graphisme édition publicité. A partir du signe de l'infini de l'agence, un logo a été créé sur le même principe, dans les mêmes teintes que celui de BBCO. Le nom a été choisi via celui d'un autre logiciel de l'entreprise : «Vénus». Le logiciel servant alors à la gestion du temps de travail, le nom choisi fut «Khronos».

Le logiciel : Par la suite le design a été crée grâce aux couleurs du logo. Après une validation du design par mon maitre de stage à la fin de la troisième semaine, d'autres maquettes des pages ont été créees. J'ai dû coder en xHTML / CSS deux pages (page de connexion et page d'accueil) pour vérifier l'ergonomie du design sur un naviguateur web. 22 pages ont ainsi été maquettéees jusqu'à la fin du stage.

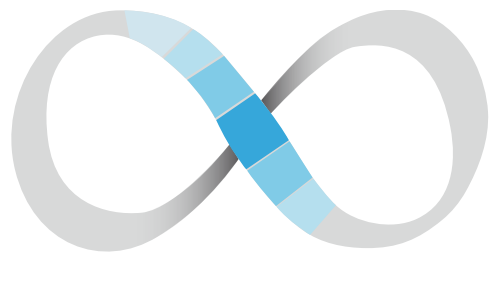

**KHRONOS** 

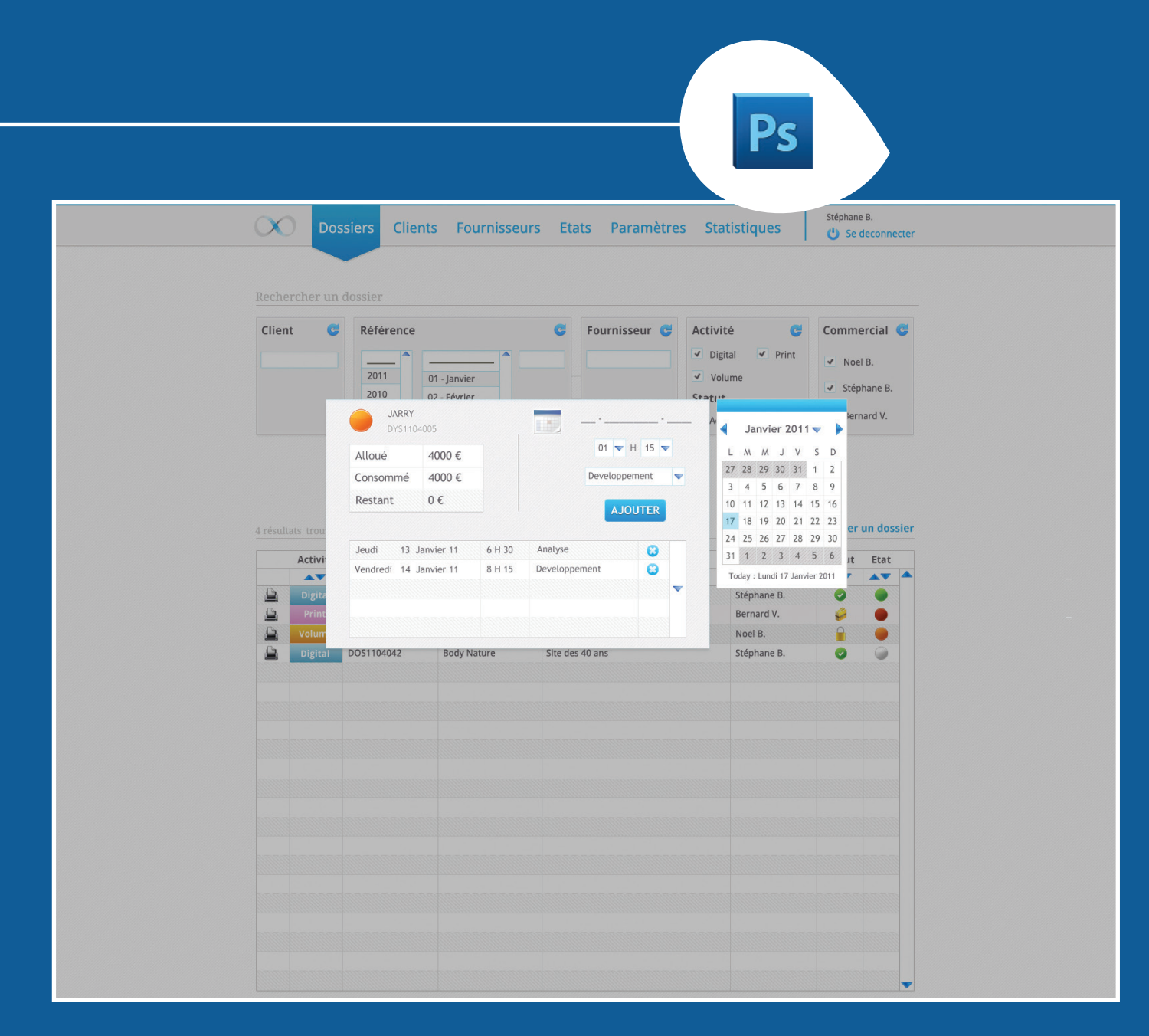

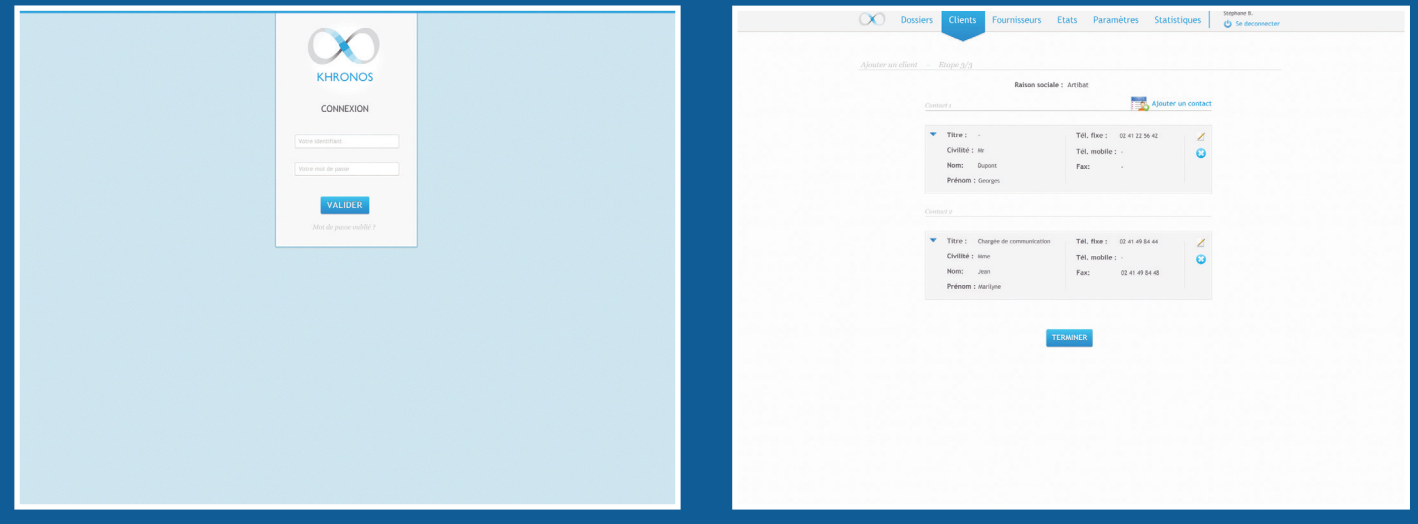

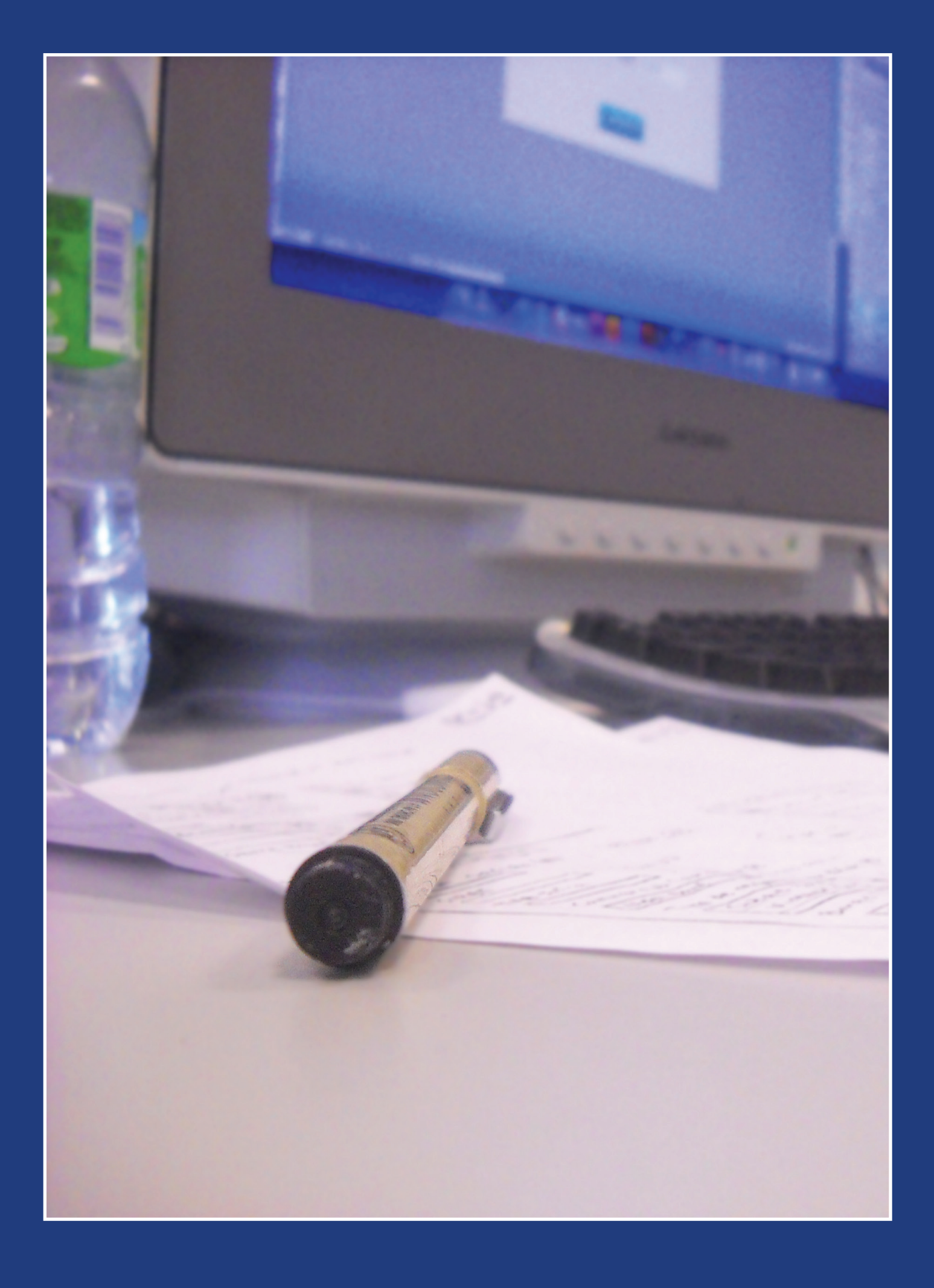

**16.** MES IMPRESSIONS

# 3. MES  **IMPRESSIONS**

Le stage m'a permis une plus grande maîtrise du logiciel Photoshop notamment à propros du maquettage de sites, une meilleure réflexion vis à vis des couleurs sur le web, sur leur utilisation, et leur influence sur les internautes, mais aussi une amélioration en xHTML et CSS ainsi que quelques notions de Javascript.

J'ai beaucoup appris en faisant ce stage tant à propos des créations multimédia que sur l'organisation de l'entreprise pour chaque démarche créative. Les tâches confiées étaient chacunes très instructives, très complètes et m'ont permis de travailler tout les jours du stage sans interruption. Semi autonome, je pouvais expérimenter différentes idées puis faire un point avec mes mentors qui m'aidaient à améliorer mon travail. J'ai aussi découvert différents sites référents grâce au web-designer, qui m'ont permis d'étoffer mon travail, et qui, aujourd'hui me permettent de me tenir à jour sur les dernières tendances en matière de sites web.

Ces 6 semaines m'ont confortée dans l'idée de travailler dans le milieu du web grâce aux tâches qui m'ont été données et aussi grâce aux conseils prodigués par mon maître de stage et ceux du web-designer.

Je remercie BBCO de m'avoir prise comme stagiaire et de m'avoir si bien encadré pendant tout la période effectuée.

### Réalisé par Claire Savigny CVMM2 - 2011

Imprimé par ICÔNES

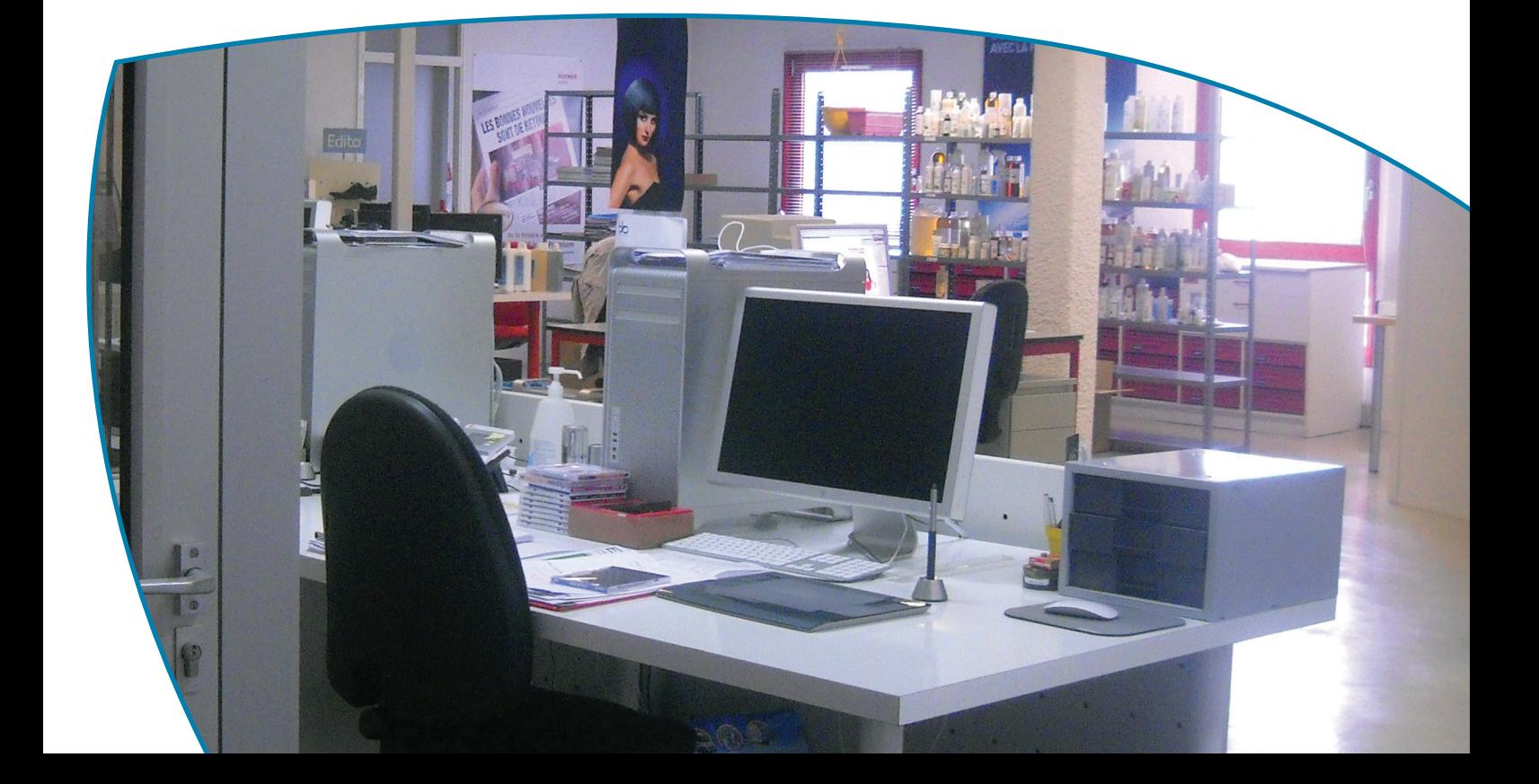